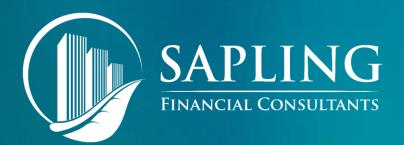

# DATA ANALYTICS: LEVERAGING THE STRATEGIC FUNCTION OF THE FINANCE DIVISION

PRESENTED BY: Rob Hong, Founder
Sapling Financial Consultants Inc.

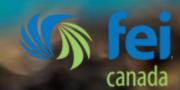

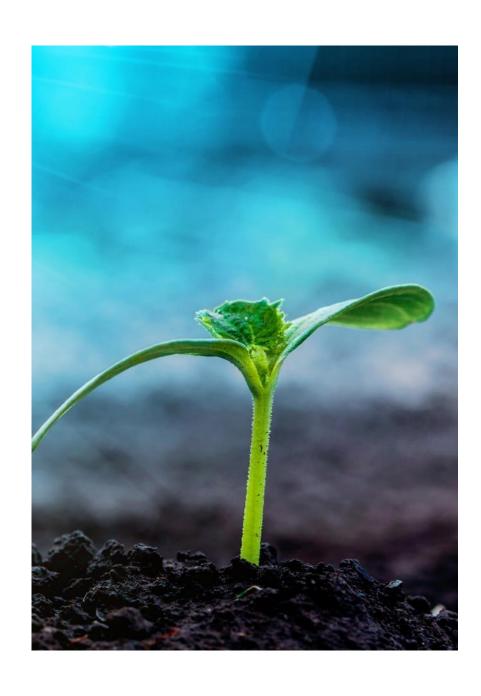

OVERVIEW OF DATA ANALYTICS AS A FINANCE DISCIPLINE

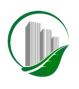

## WEBINAR OVERVIEW

- Overview of Data Analytics as a Finance Discipline
- O2 Survey of Products on the Market
- 03 Key Considerations in Using Dashboarding Products
- **04** Dashboard Use Cases

**05** Q&A

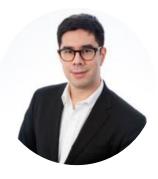

Rob Hong Founder at Sapling Financial Consultants Inc.

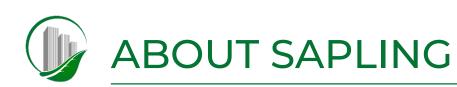

Sapling Financial Consultants is a boutique consultancy specializing in financial modelling and data analytics services for midmarket businesses and scaleups.

Whether you're a midmarket company executive or scaleup founder, we empower you to make financial decisions with clarity and confidence through the use of professional tools tailored to your business.

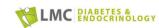

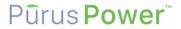

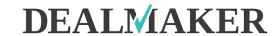

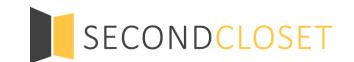

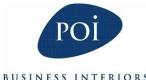

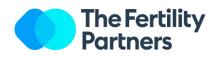

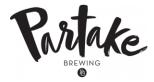

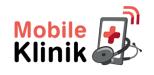

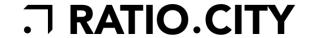

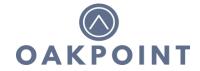

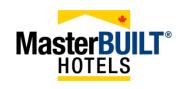

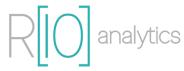

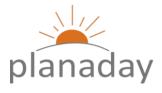

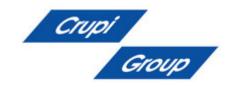

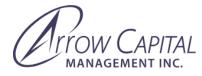

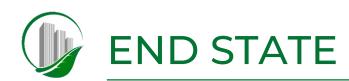

Very brief demo

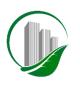

#### OVERVIEW OF DATA ANALYTICS AS A FINANCE DISCIPLINE

Historically, Finance has been "bean counting" – an important part of the business, but not necessarily driving expense reductions, and certainly not revenue increases

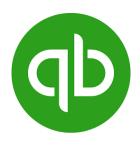

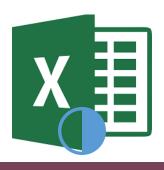

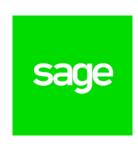

Finance has also been entrusted with IT, and to some extent strategy, and these demands are growing in high performing organizations

As a result, to fulfill the two additional hats of IT and Strategy, Data Analytics is a critical area of focus for CFOs.

> Data Analytics is intimidating because it makes use of technologies that are not historically core training for accountants and CFOs – programming especially (programming languages, SQL databases)

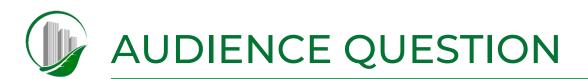

What are you doing right now to display and digest KPIs?

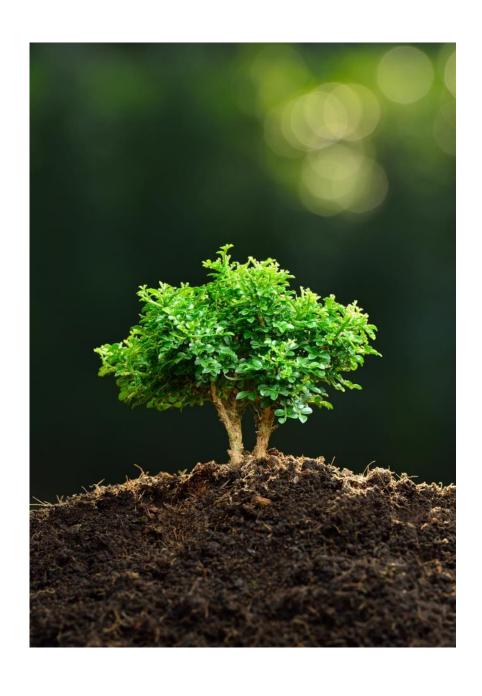

02

SURVEY OF PRODUCTS ON THE MARKET

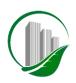

# SURVEY OF PRODUCTS ON THE MARKET

Not all Dashboard and Data Visualization tools are created equal. Find a solution that meets your needs through:

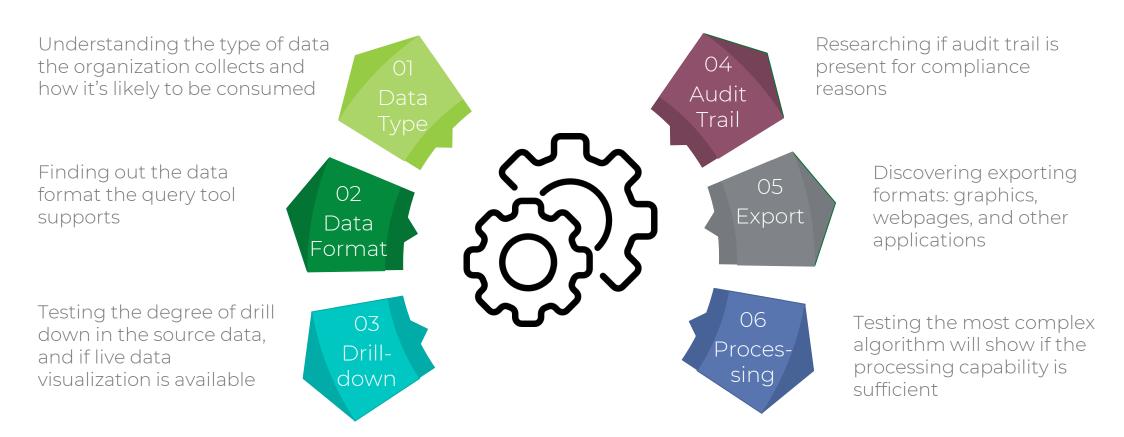

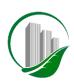

# SURVEY OF PRODUCTS ON THE MARKET (CONT.)

| Item                   | Microsoft Power Bl                                                                                                    | Tableau Desktop                                                                                   | Looker                                                                                                    | IBM Watson Analytics                                                                                                    |
|------------------------|----------------------------------------------------------------------------------------------------|---------------------------------------------------------------------------------------------------|----------------------------------------------------------------------------------------------------|----------------------------------------------------------------------------------------------------|
| Data Type<br>and Input | Familiar & intuitive design as other Microsoft products, ease to start                                                                                                    | Loading and extracting easily                                                                     | Proficient in both SQL and Webbased data                                                                                              | Straightforward;<br>can shape and cleanse data<br>prior to uploading                                                                                                    |
| Data Format            | A standout number of<br>connectors, e.g., SQL,<br>MailChimp, Salesforce                                                                                                    | Plenty of connectors and can<br>choose to work with the data live<br>or load into Tableau Desktop | Supports 25 different variations, including Google BigQuery, Hive, Spark, and Vertica                                                 | 32 connects including spreadsheets, Eventbrite, OneDrive, Paypal, and Twitter                                                                                                    |
| Drill-down             | Easy drill-down through clicks on visualizations                                                                                                    | A little trickier as have to find the right pull-down menu                                        | Focus on data structures and relationships from SQL command                                                                           | Developed functions that may need some tutorials or demo                                                                                                    |
| Audit Trail            | Desktop and web versions<br>may divide data prep                                                                                                    | Granular collaboration features<br>but need experience and<br>knowledge                           | Three access roles: Administrator,<br>Developer, and ordinary User;<br>Can track changes to SQL code<br>base                          | Typical collaboration functions                                                                                                    |
| Export                 | Graphic outputs and reports<br>and visualizations created for<br>targets like emails or social<br>media posts                                                                                                    | Mature exporting features                                                                         | Support Webhooks to use Looker data objects as part of third-party workflows, like those created with Zapier                          | Typical exporting features                                                                                                    |
| Processing             | Hourly data refresh cycles,<br>and 1M rows per hour<br>streaming data<br>consumption;<br>Ability to integrate Big Data<br>directly in web service, and<br>to run large-scale analytics<br>workloads in the cloud | Can perform complex queries fast                                                                  | Allow users to spend less time fiddling with the tool and more time exploring data; No actual limits on physical size of the data set | Stellar natural language<br>querying platform with<br>machine learning and artificial<br>intelligence backed;<br>Works well with natural<br>language; data can be<br>refreshed as often as 5 seconds |
| Other<br>Features      | Gallery with free templates and visualization ideas                                                                                                    | Lack of prompts or quick Help<br>links may require training                                       | Can import outside visuals with Javascript                                                                                            | Can depersonalize personally identifiable information                                                                                                    |

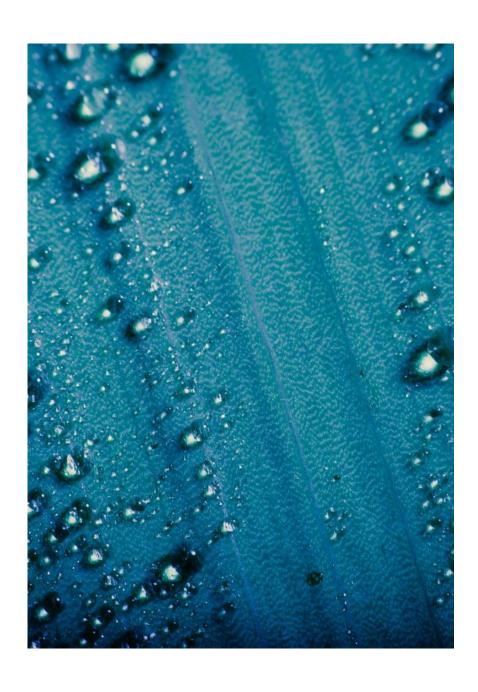

# 03

KEY CONSIDERATIONS
IN USING
DASHBOARDING
PRODUCTS

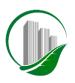

#### SET UP OF DASHBOARDS

There are a couple of considerations to create meaningful dashboards:

Who is the audience?

Tell a story on one screen

Accent the most important info

Use the right visualizations

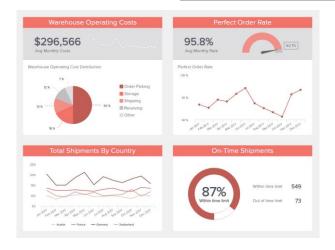

Keep consistent formatting for the same data type or group

Avoid over-crowded layout and utilize drill-downs

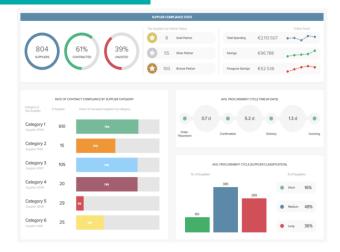

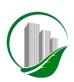

#### SET UP OF DASHBOARDS (CONT.)

Choosing the right visualization can save a thousand words. Some of the top used visualizations are introduced here:

Line/Area Chart

Shows trend changes over time

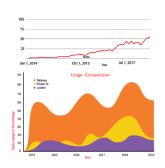

Bar/Column Chart

Compares the display data easily

Heat

Map/Matrix

Chart

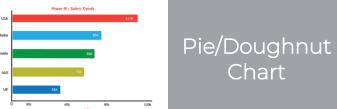

Represents percentages

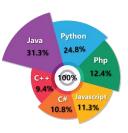

Scatter/Bubble Chart

Shows relationship between two variables

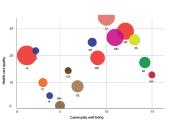

Visualizes relationship with hierarchy

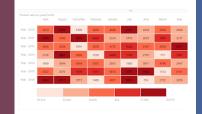

Regional/Point /Flow Map

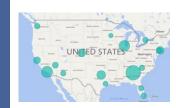

Displays geographical locations by distributions of specific values

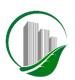

#### SET UP OF DATABASE / "BACK-END"

The primary differentiator between valuable dashboards and those of limited value is the quality of the data and the structure of the database ("data warehouse" or "data lake") from which the dashboard draws. The right data will allow the user to drill down, or to transform summary information to detailed data by choosing an area of focus.

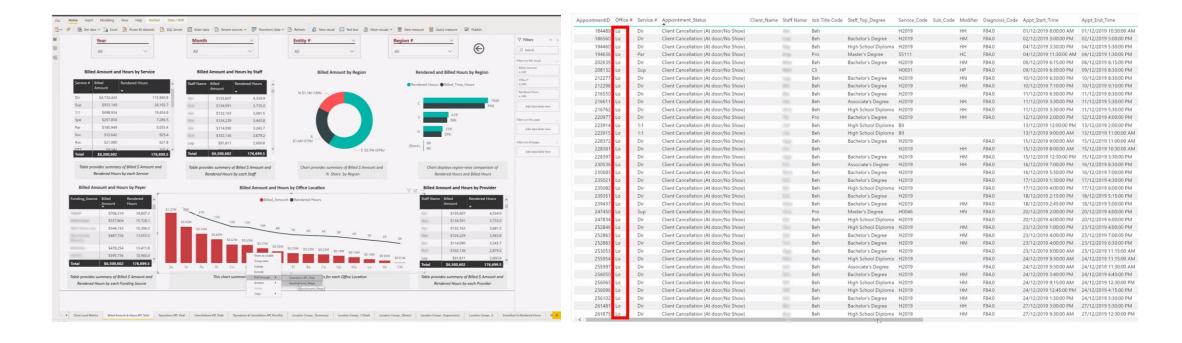

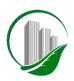

#### SET UP OF DATABASE / "BACK-END" (CONT.)

The steps to capturing valuable data and the development of a strong database "back-end" can be divided into:

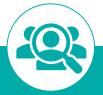

#### Understanding the Business

- List desired KPIs
- Determine fundamental unit of analysis
- Examine where data is housed and what reports can be created to pull from it
- Assess what ancillary tables/data pulls are required

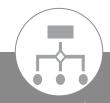

#### Setting Up the Table Structure

Translate understanding of business needs to table structure

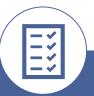

#### Populating the Database

- Ideally through use of direct connection/integration
- If not available, through APIs
- If not available, through web scraping
- Last resort is manual upload (e.g., CSV)

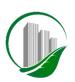

#### UNDERSTANDING THE BUSINESS

For the purposes of creating a dashboard "back-end", understanding a business is composed of:

#### Gathering Desired KPIs

 Strong KPIs will evaluate the success of organization or of a particular activity (e.g., a project, program, product and other initiative)

#### Determining Fundamental Unit of Analysis

- What you wish to analyze
- E.g., within the healthcare industry, this could be individual appointments. For a distributor, this would be invoice line items

# What Ancillary Tables/ Data Pulls are Required

 For the healthcare industry, payroll and CRM data tracking marketing spend and conversions would be considered ancillary levels of analysis

# Examine Where Data is Housed and What Reports to Create

- Are typically several systems at the heart of operations
- Want to generate reports that will support not only the KPIs that we are building out today, but ideally, those that we anticipate showing in the future

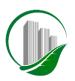

#### SETTING UP THE TABLE STRUCTURE

Once you choose a database service, your data will be housed in multiple tables, and relationships between these tables are essential to accurately calculate results and display the correct information

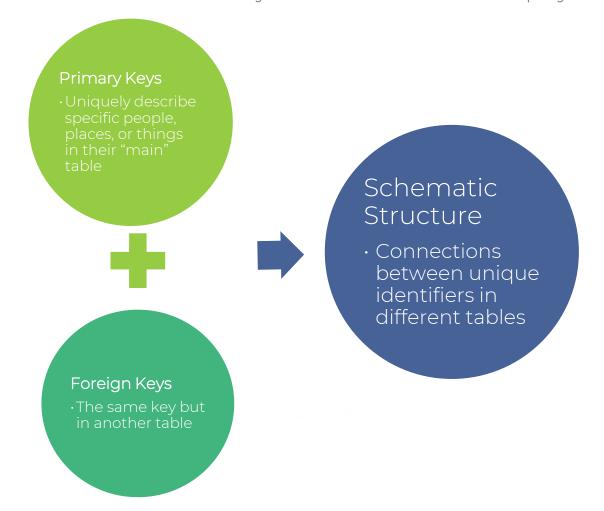

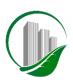

#### SETTING UP THE TABLE STRUCTURE (CONT.)

Proper connections will lead to a relational database, which is a structured collection of transactional data that is logically related and stored to minimize duplication and facilitate rapid retrieval

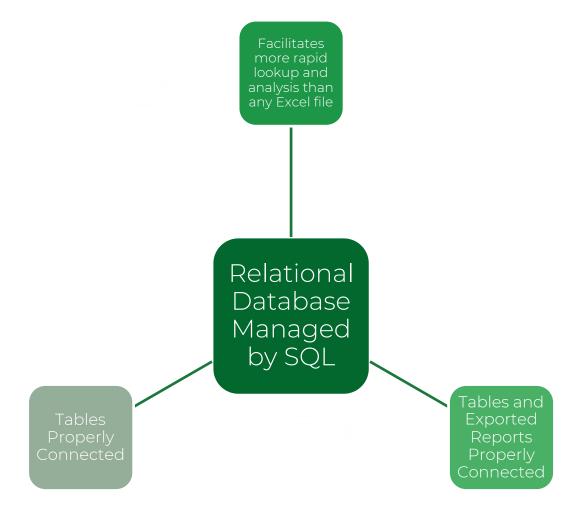

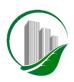

#### SETTING UP THE TABLE STRUCTURE (CONT.)

Each table is contained within a database object container called a **schema**, and the properties that are assigned to each table and the columns it contains will control the allowed data types and data ranges that the table accepts:

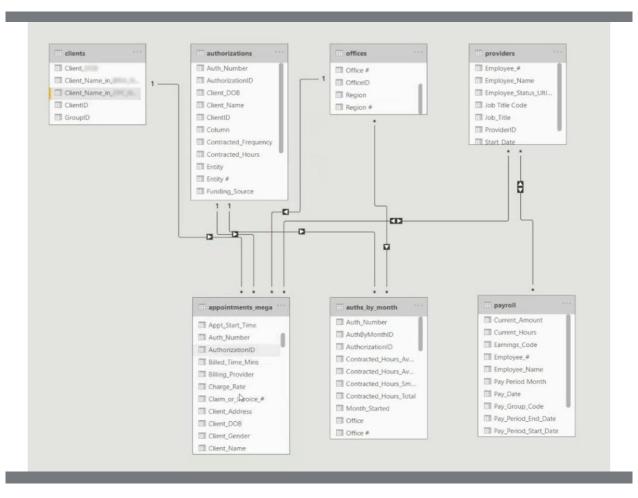

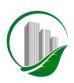

#### POPULATING THE DATABASE

After identifying and creating the right reports in the individual systems, the next step is to fetch these reports and house and organize them in a SQL (or equivalent) "data warehouse" database. Options include:

Choosing

Database

Solution

Microsoft Access

Easiest way to learn about dashboards, but not an enterprise-quality database solution.

**MySQL** 

Has long been considered an industry standard due to its high performance, security, and ease of use.

SQL Server by Microsoft More versatile and robust

than MySQL, but also more expensive.

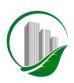

# POPULATING THE DATABASE (CONT.)

In order to get data into your data warehouse, you must determine a method of populating the database:

Direct Connection/ integration

Connects the system directly into the dashboarding product, but often not available

#### APIs

Enables you to directly access data the system's programmers have made available to outside users through coding

#### Web Scraping

 Mimics a user that can copy and paste data from web pages into a CSV or Excel file

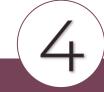

#### Upload Data Manually

Involves coding an upload script and GUI (graphical user interface) to upload a CSV or other file

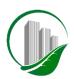

### POPULATING THE DATABASE (CONT.)

Example of a report writer with export capabilities:

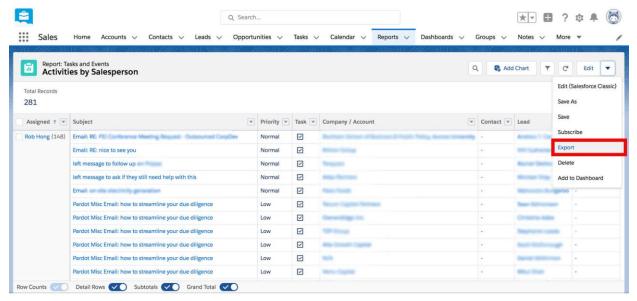

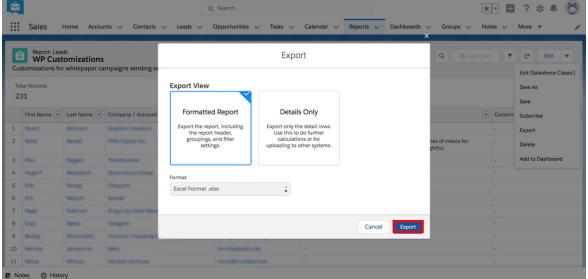

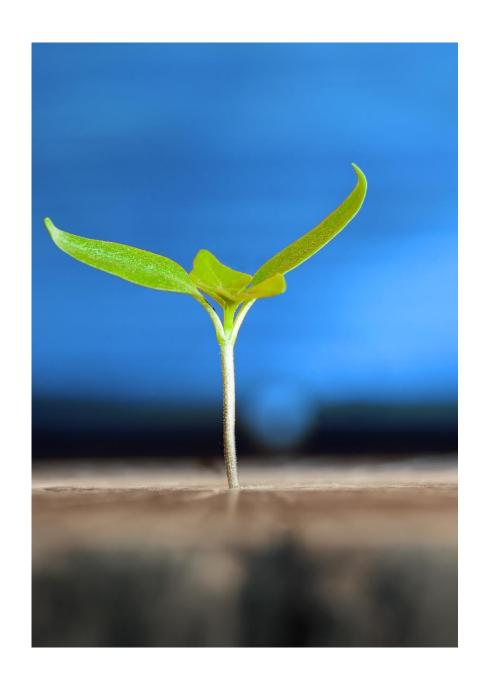

04

DASHBOARD USE CASES

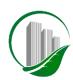

#### DASHBOARD USE CASES

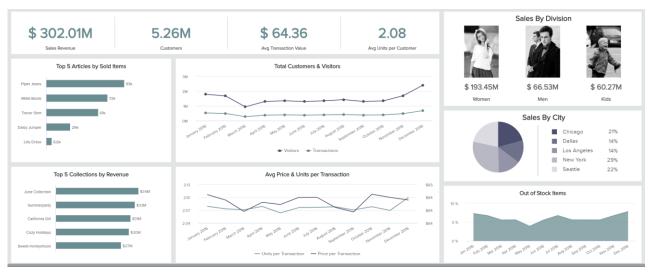

- Retail Dashboard provides clear visuals on customer spending pattern and sales volumes by division or city.
- Individual Dashboards provide insights for the CFO, COO, and investors

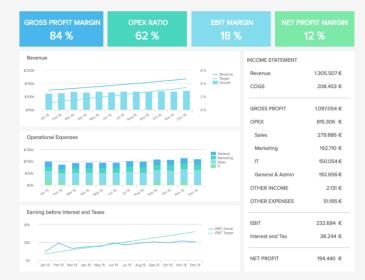

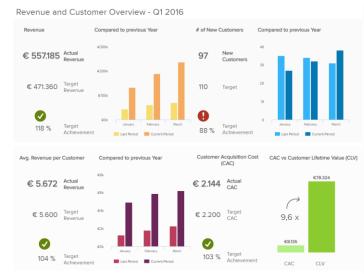

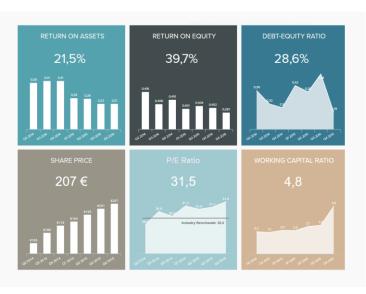

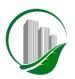

#### DASHBOARD USE CASES (CONT.)

Sapling's past experience on Dashboards:

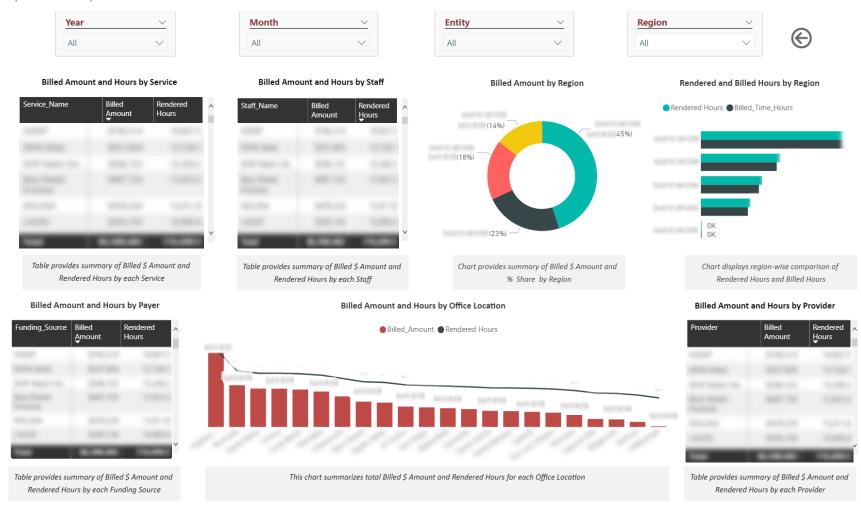

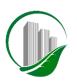

#### DASHBOARD USE CASES (CONT.)

Sapling's past experience on Dashboards:

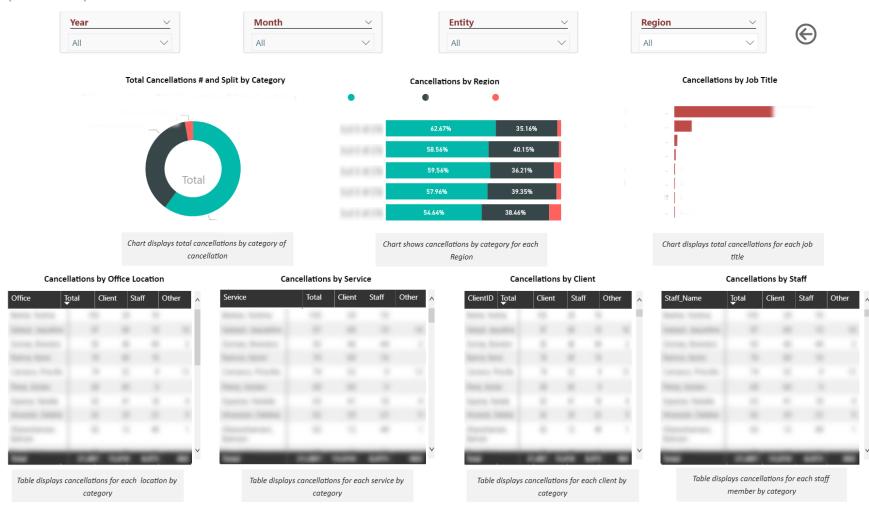

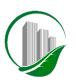

### DASHBOARD USE CASES (CONT.)

Sapling's past experience on Dashboards:

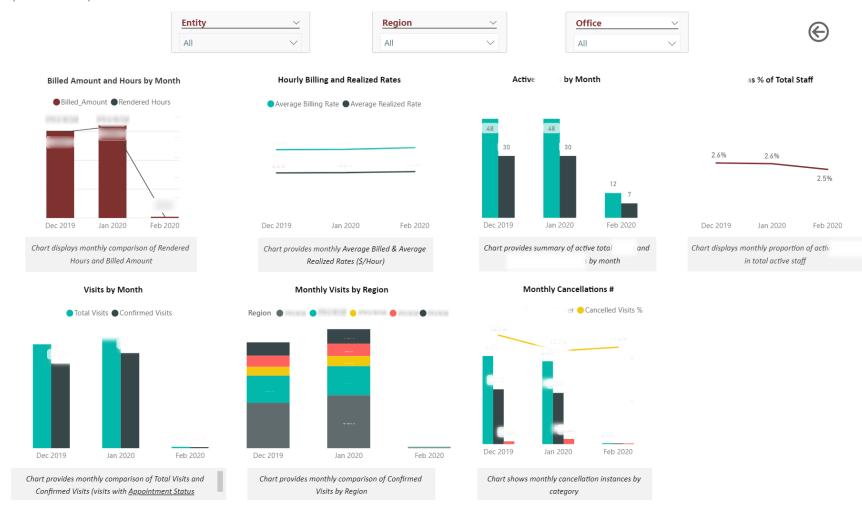

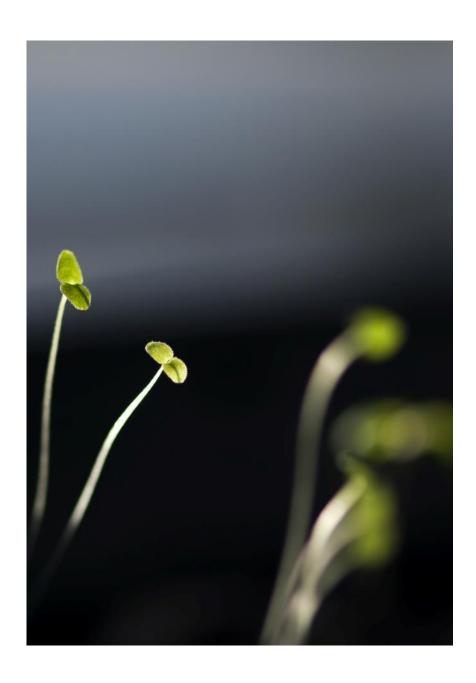

# 05

Q&A

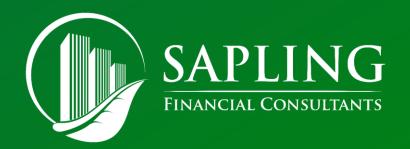

# CONTACT

Sapling Financial Consultants Inc. 4773 Yonge Street, Suite 5A Toronto, ON M2N 0G2 (416) 625-2633 info@saplingfinancial.com www.saplingfinancial.com